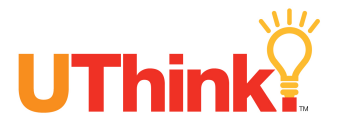

## *Action Belief Chart*

## **What is an Action Belief Chart and why is it important?**

An Action Belief Chart helps students focus on the actions, beliefs, and attitudes of characters in a story. The chart helps students understand that how a character feels may affect how a character acts.

## **How can I use an Action Belief Chart with my students?**

As students read a story, help them understand the relationship between what a character does and what a character believes. Ask students questions such as, "Why do you think Miss Nelson stayed away from school and allowed a substitute to teach?" As students read the story, continue to help them infer characters' beliefs and attitudes by asking similar questions.

When students have finished reading the story, encourage them to complete an Action Belief Chart. First, have students write the name of each character down the left side of the chart. Then, ask students to write an action for each character. Finally, have students fill in the column, connecting the character's action with the character's belief.

Following is an Action Belief Chart for *Miss Nelson is Missing*.

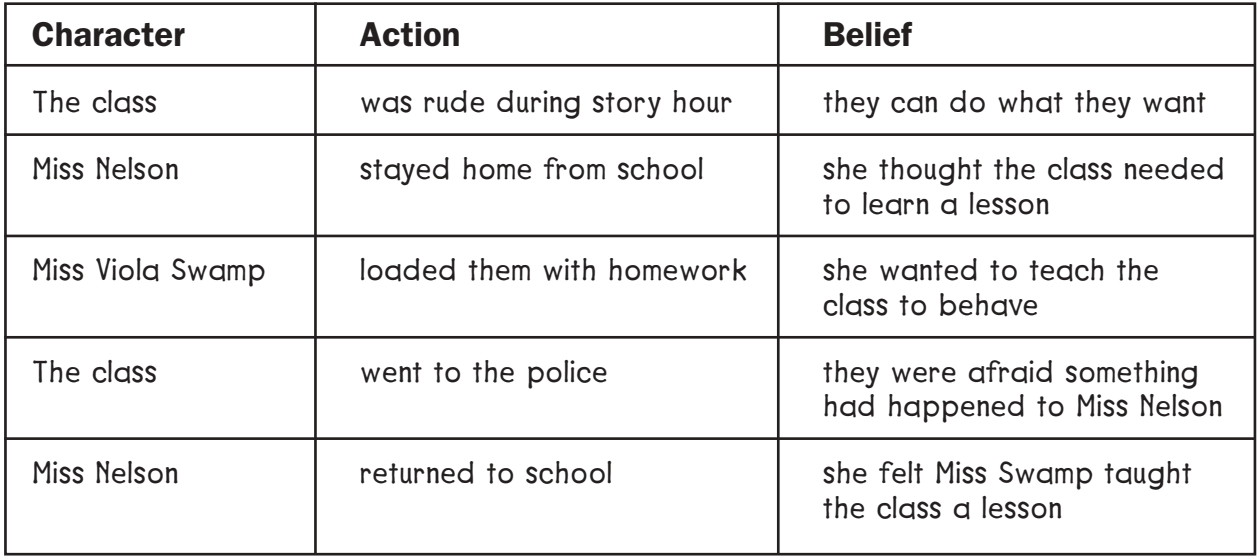

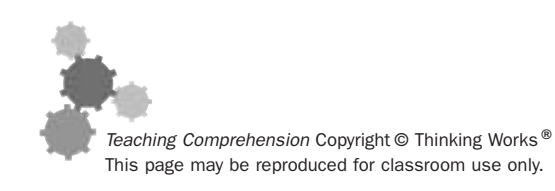

## *Action Belief Chart*

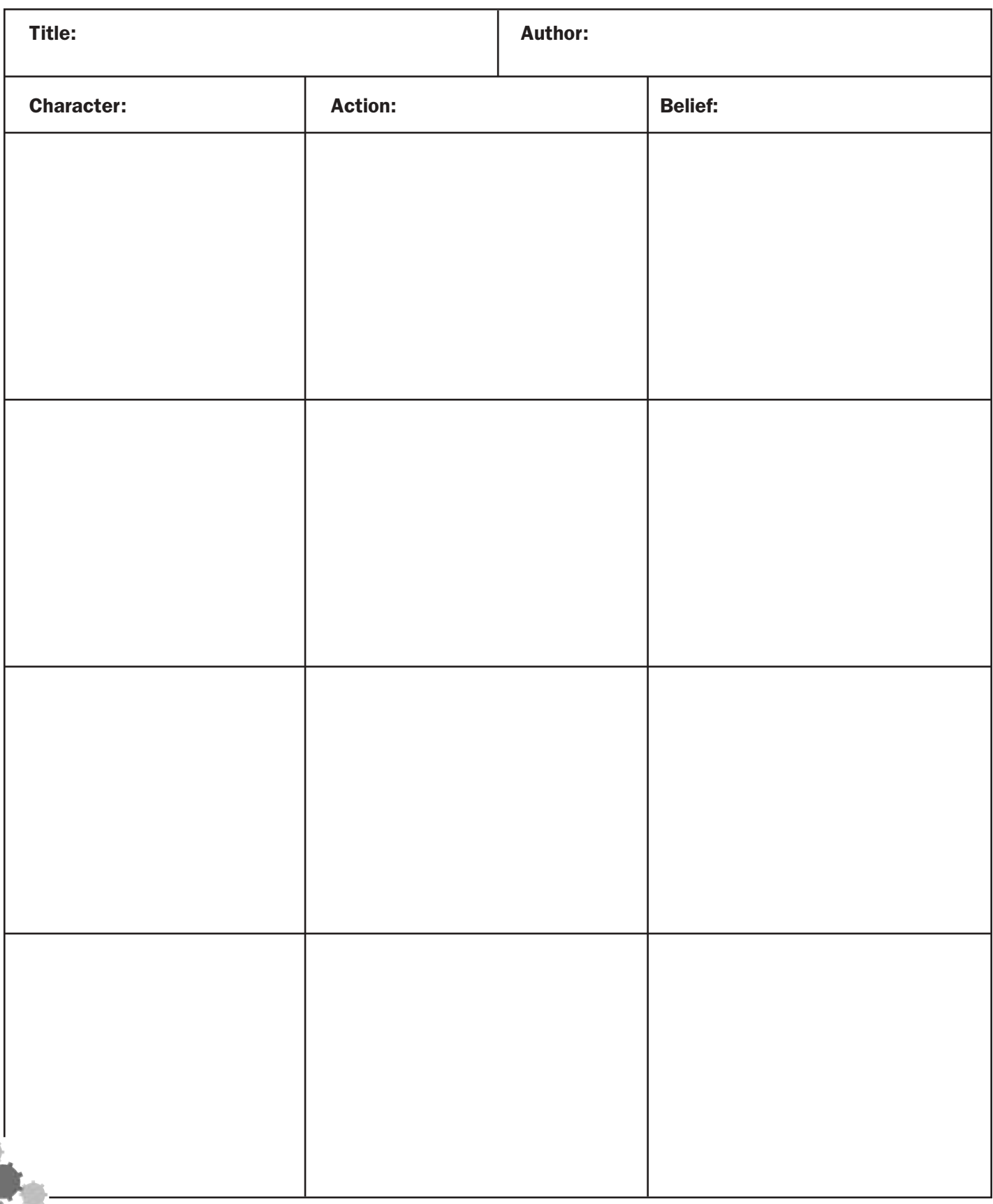